Somewhere Let's Go

Awesome

Your Guide

Getting The Best Price On Airline **Tickets** 

# Start With Your Flight

m

U

Once you have decided where you are going to go it will be time to start searching for your airline tickets. If you can have flexible days for flying you can say a lot more, but if not you still can save doing a little research.

After I get my airline tickets I am usually much more relaxed. For me,getting this piece of the trip done helps me to settle down and plan the rest of the trip. That is why I talk about the tickets first.

Now during the time I am checking with all of these travel booking places I also check with airlines directly. Just to make sure I am getting the best deal. That is why I included on the worksheets, checking with airlines directly. I will be honest with you, I never found the tickets cheaper booking direct. Sometimes there were other reasons I chose booking direct and it was never the price.

These are my favorite search sites for airline flight searches.

## Momondo https://www.momondo.com/ Google Flights https://www.google.com Skyscanner https://www.skyscanner.com/ Cheap Flights https://www.cheaptickets.com Thomas Cook https://www.thomascookairlines.com

There are alot of discount flight search engines out there. I spent tons of hours looking for tickets to Utah, California, Nevada and Europe. So I am going to help you so you do not have to do that. It is tiring and also overwhelming. I also want to tell you that you can always go directly to the airlines and I mentioned earlier, but you will never get a deal that way. Use my worksheets as you search to help you keep your prices sorted out.

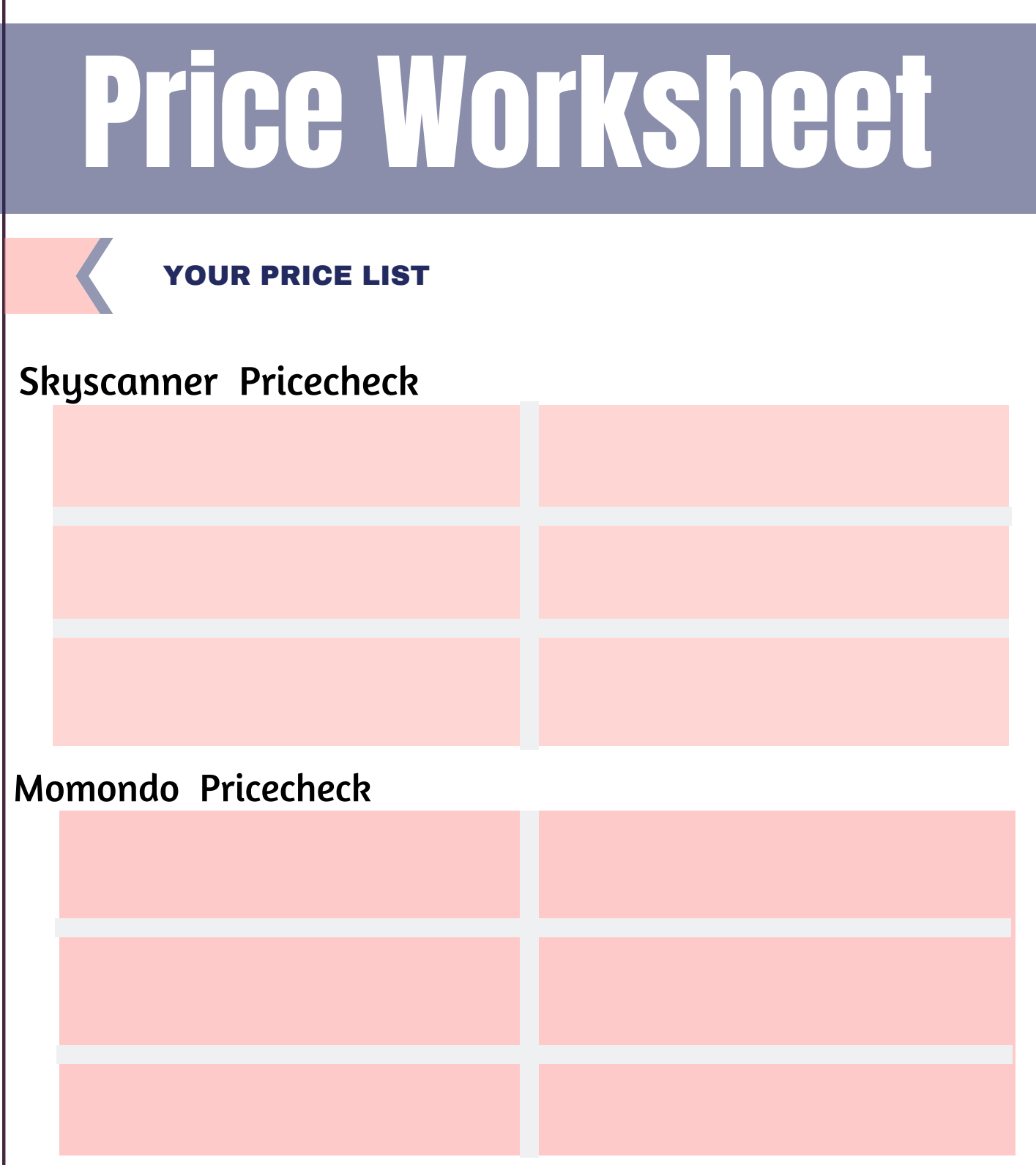

### Tip: Search each time under private mode

You will have to go to another computer with a new IP address or search privately if you look multiple times in these search engines. The computer recognizes your IP address each time you look and will start to show you a higher price each time you browse. So search under private mode or use a different computer.

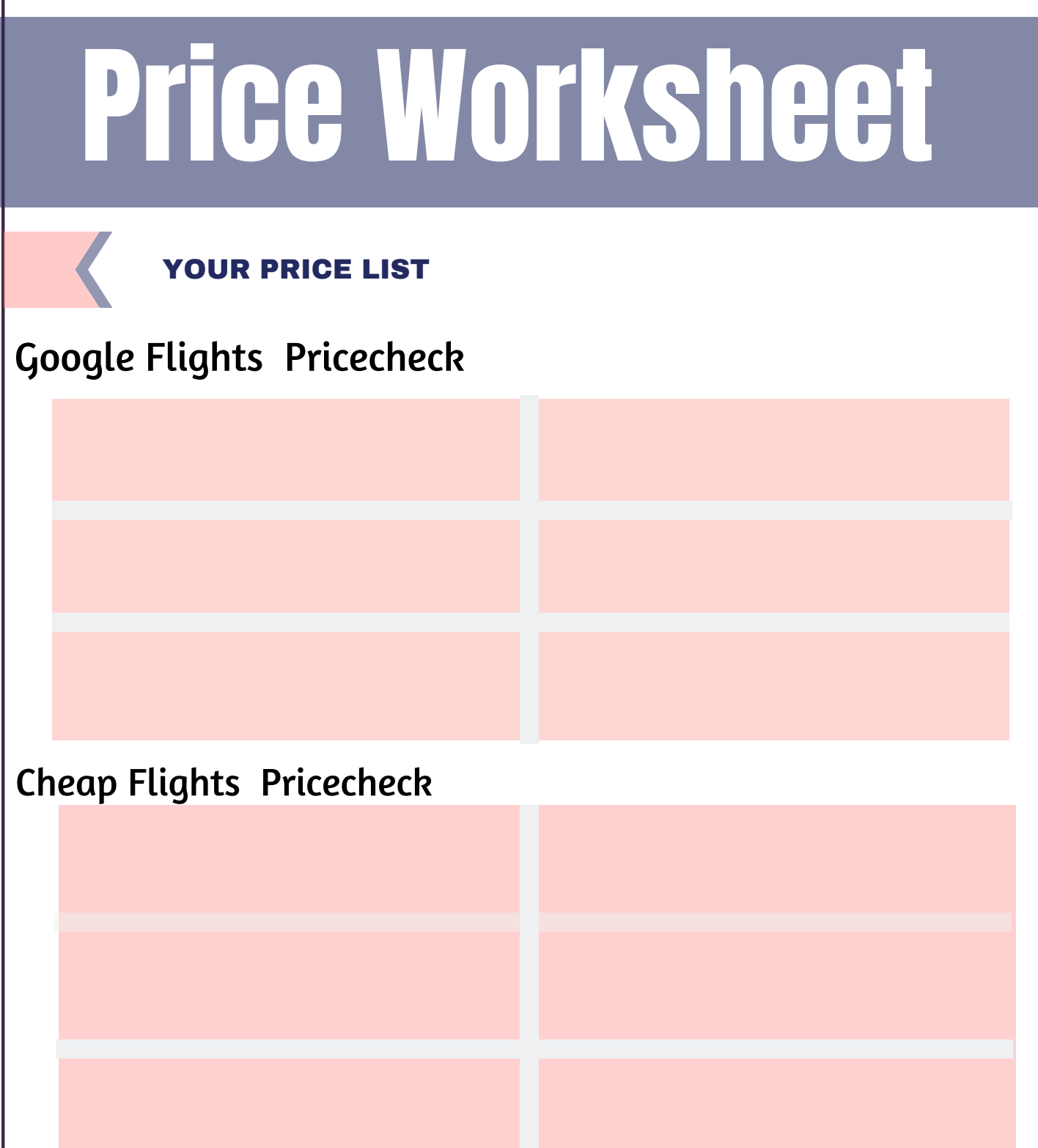

Use each box to write down your search in them. Remember to search privately or the companies will remember your IP address.

You always have the option of booking directly with the airline. After searching all the possible avenues for our domestic and international trips I did discover this to be the least economical way to buy airline tickets.

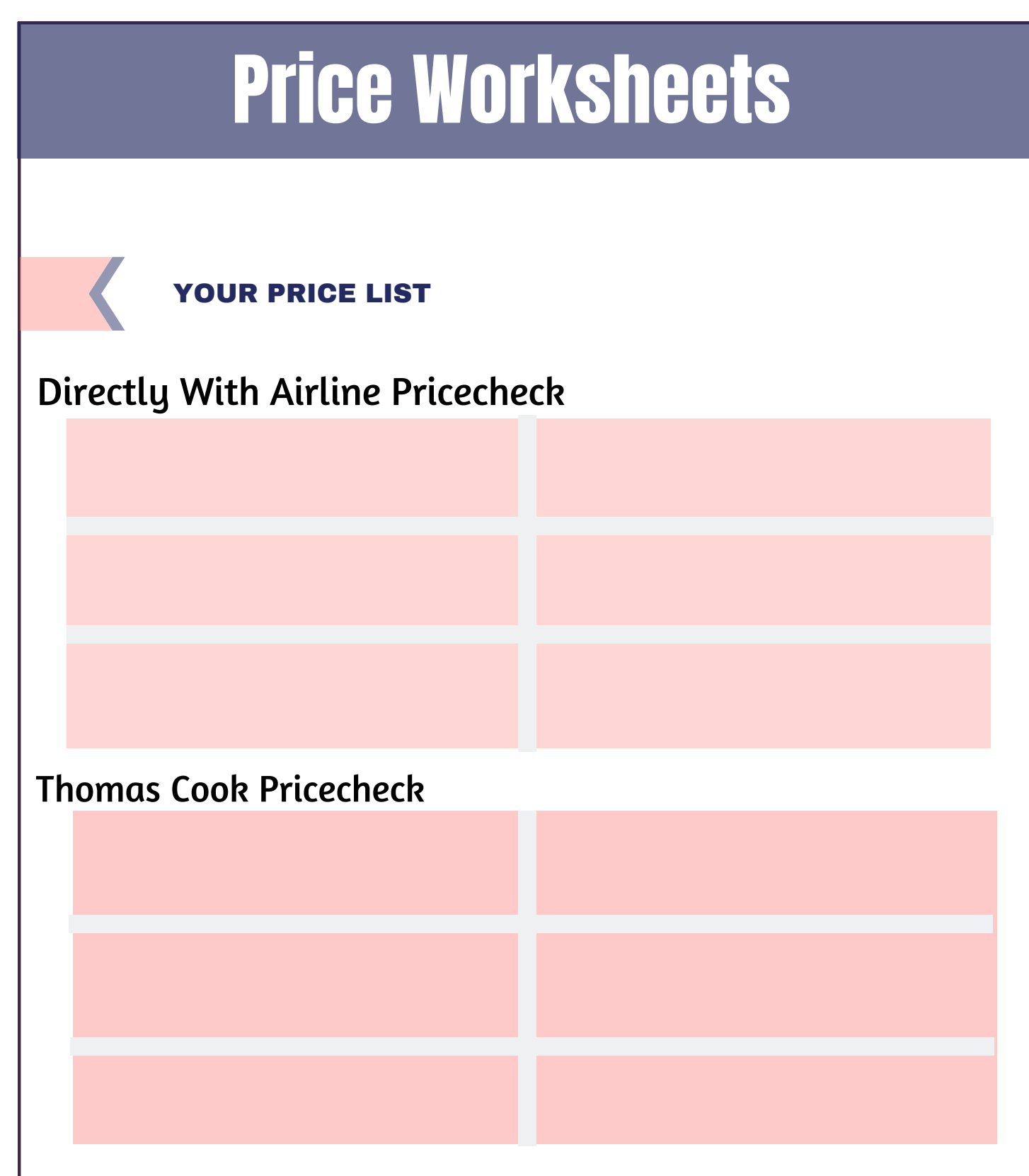

### Tip: Search each time under private mode

You will have to go to another computer with a new IP address or search privately if you look multiple times in these search engines. The computer recognizes your IP address each time you look and will start to show you a higher price each time you browse. So search under private mode or use a different computer.

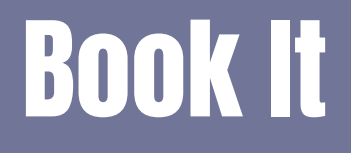

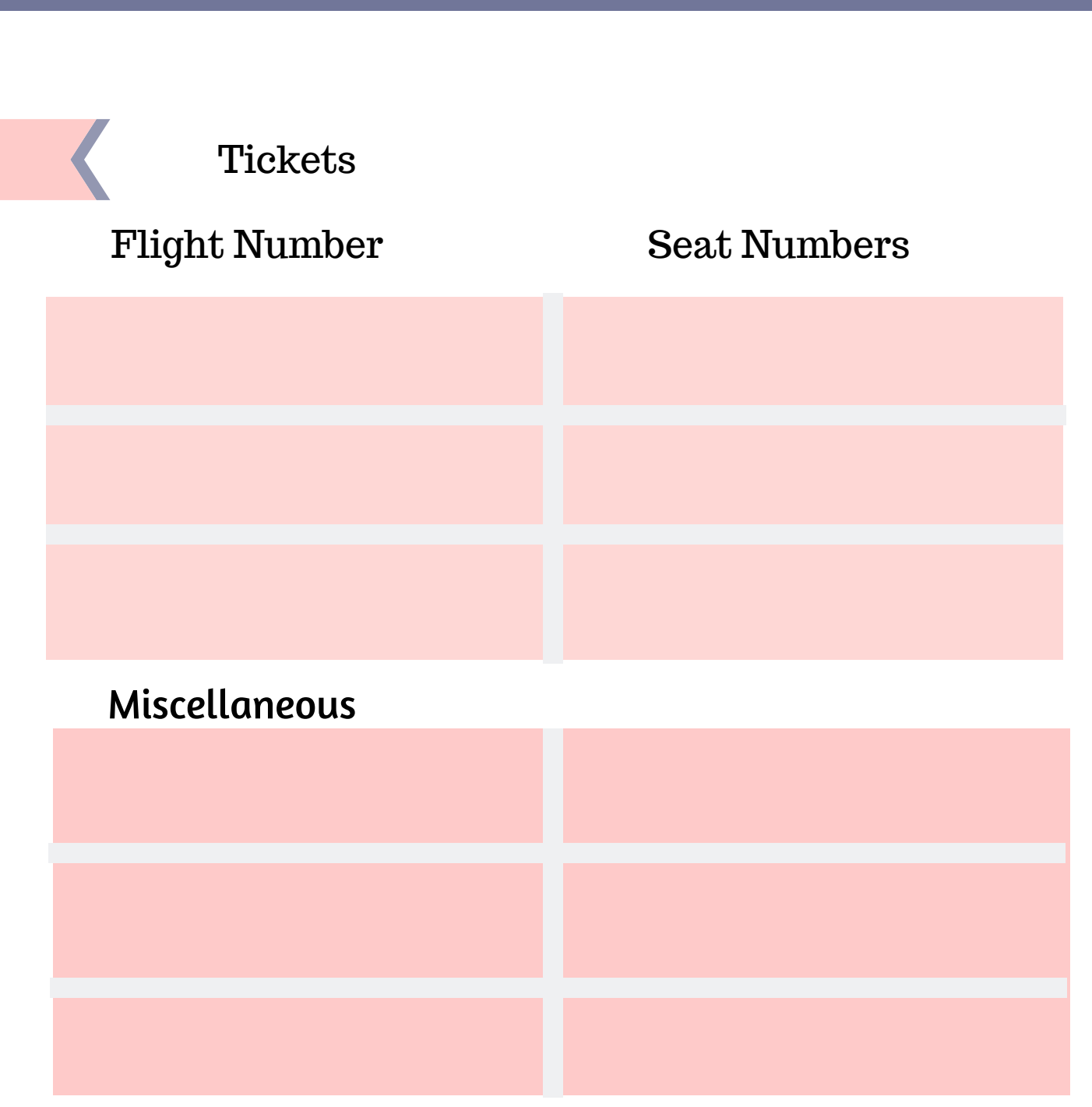

#### Tip: Search each time under private mode

You will have to go to another computer with a new IP address or search privately if you look multiple times in these search engines. The computer recognizes your IP address each time you look and will start to show you a higher price each time you browse. So search under private mode or use a different computer.

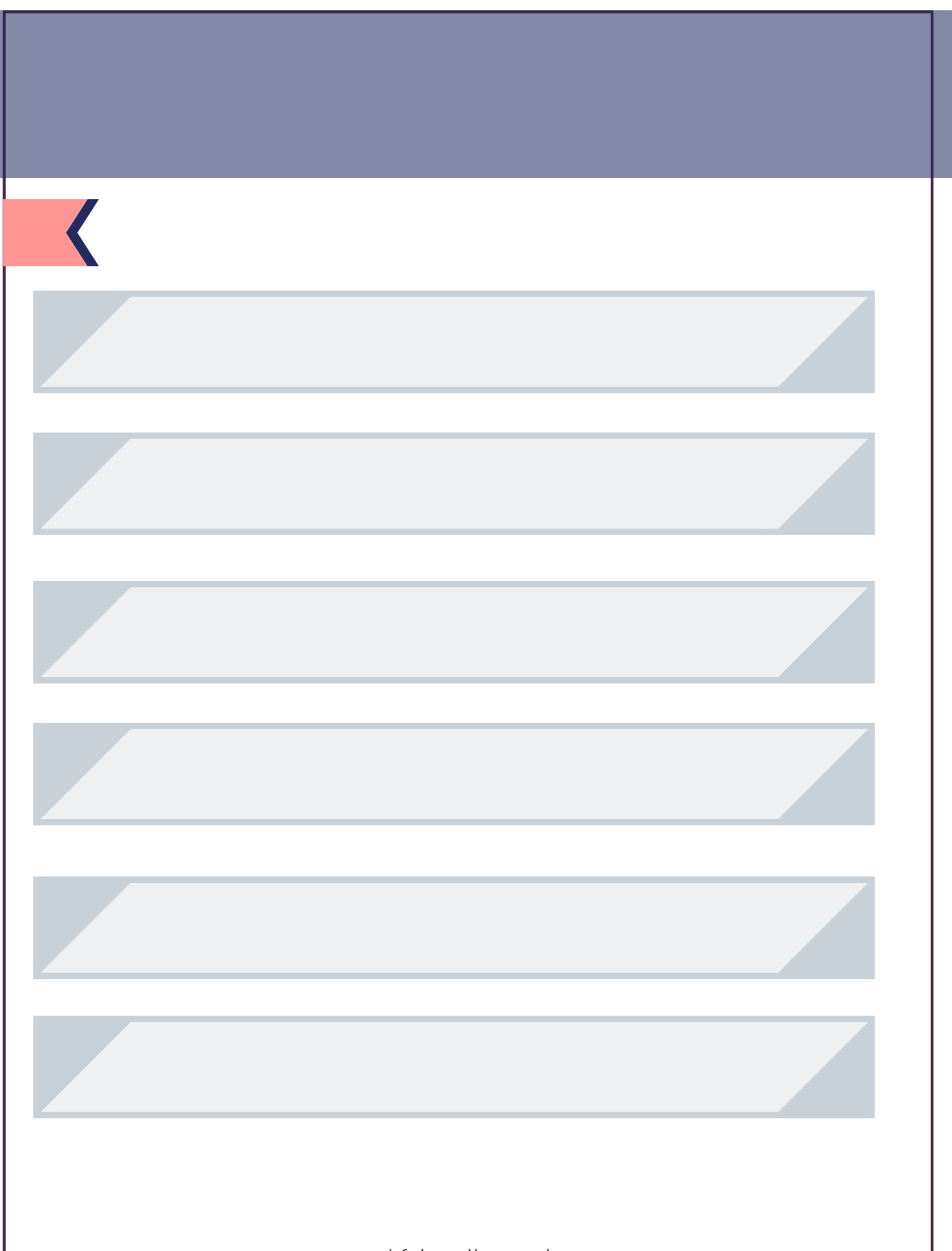